# PHP DEVELOPER BEST PRACTICES

Mike Naberezny Matthew Weier O'Phinney

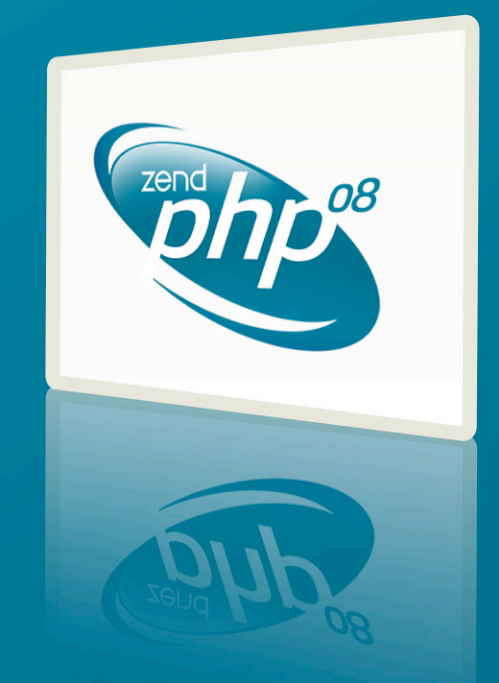

ZEND/PHP CONFERENCE 15-18 SEPTEMBER 2008

# Mike Naberezny

- <http://mikenaberezny.com>
- <http://maintainable.com>
- <http://ohloh.net/accounts/mnaberez>

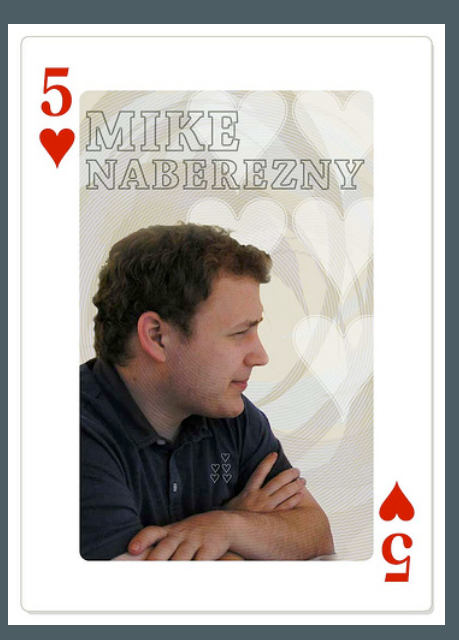

ZendCon '06 ZendCon '07

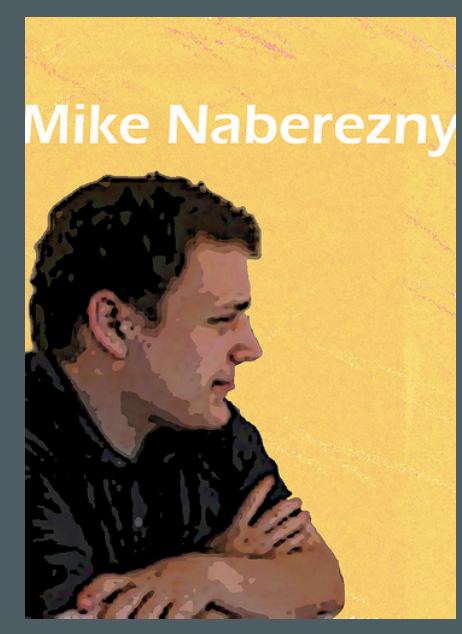

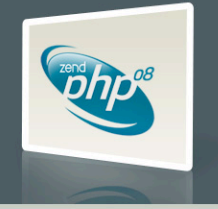

Sep 15, 2008 | PHP Developer Best Practices

# Matthew Weier O'Phinney

- <http://weierophinney.net/matthew>
- <http://framework.zend.com>
- [http://ohloh.net/accounts/weierophinney](http://ohloh.net/accounts/15780)

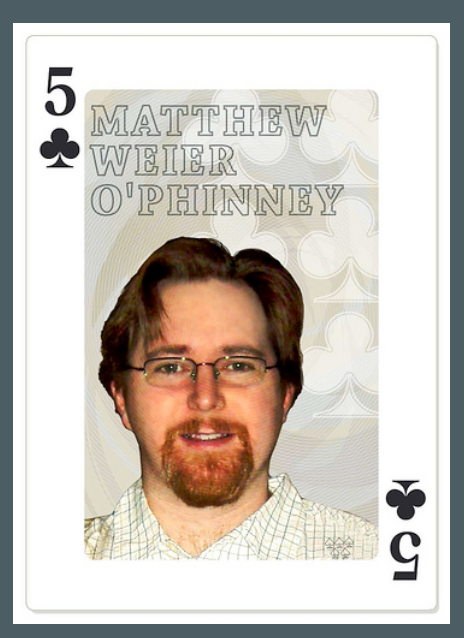

ZendCon '06 ZendCon '07

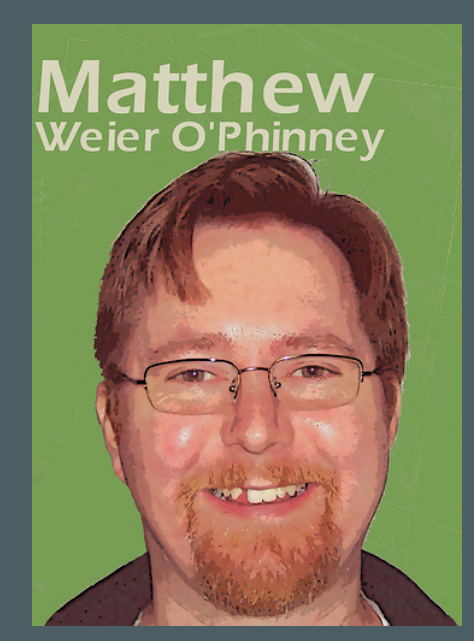

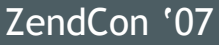

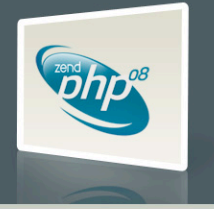

#### About You

- Web developer, using PHP
- Is your code well organized and maintainable?
- Are you using source control?
- Is your software documented?
- Do you have automated tests for your software?

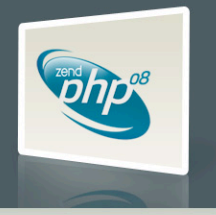

#### **Agenda**

• Today we will present ideas and techniques that you can use to improve your development process.

• Not every technique can apply to every project.

- Start small; implement a few new practices at a time.
- Find what works for your team and iterate on that.
- Use this talk as a starting point to go off and learn more.

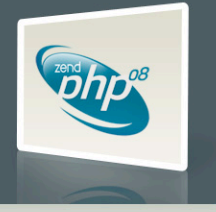

# Agenda

- Source Control
- Coding Standards
- Testing
- Documentation
- Deployment
- Q & A

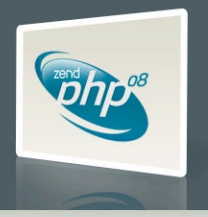

# Source Control

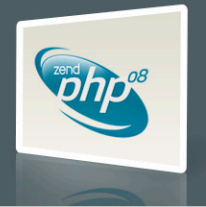

Sep 15, 2008 | PHP Developer Best Practices

#### Source Control

#### • Problems Source Control Solve

- How do I know if somebody did something?
- How do others know I did something?
- How do I get my updates from others?
- How do I push my updates out to others?
- Do we have the old version?
- What changed?

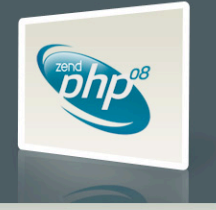

## Source Control

- General types of source control:
	- Distributed
	- Non-Distributed

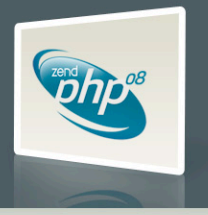

# Distributed Source Control

#### • Methodology

- Developers work directly on local copies or branches
- Changes are shared between repositories and/or developers

#### • Benefits

- No server necessary
- Typically very space efficient
	- A git version of a Subversion repository may be 90% smaller
- Fork a project locally while keeping it synced with the master

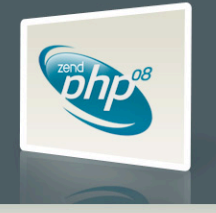

# Distributed Source Control

• Issues

• "Master" repository is by convention Which is the canonical version?

- Harder to automate process based on commits
- Examples
	- Git

 Developed for, and used by, Linux kernel development Gaining popularity with web developers (c.f. github.com)

• GNU Arch

Developed for tracking kernel development

Darcs

"Theory of patches"

Considered more "pure" implementation, small adoption

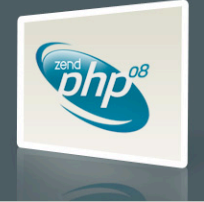

# Distributed Source Control

#### • Useful Git commands

- Create a branch on the fly and switch to it git branch branchname
- Switch to a branch
	- git checkout branchname
- "Cherry-pick" commits to apply from the past hour git cherry-pick branchname@{1 hour ago}
- Create a source tarball of a given tag
	- git archive --format=tar --prefix projname-TAGNAME/TAGNAME | gzip - > projectname.tar.gz

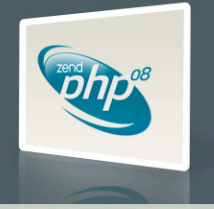

# Non-Distributed Source Control

#### • Methodology

- Developers work on local checkouts or working directories
- Changesets are checked in- and out- of a central repository
- Benefits
	- Canonical repository
	- Easy to automate processes based on commits

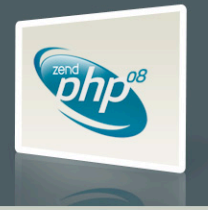

# Non-Distributed Source Control

#### • Issues

- Server is necessary Single point of failure
- Branching is more difficult
- Limited offline functionality

#### • Examples

- CVS: Concurrent Versions System
- Subversion (SVN): A compelling replacement for CVS

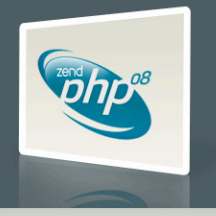

# Non-Distributed Source Control

#### • Typical Workflow:

- **•** Get an initial checkout of the code
- Make code changes
- Commit changes to the repository
- Update to latest change from repository

• Repeat

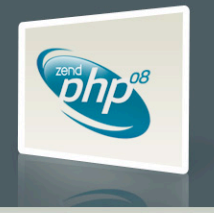

# **Subversion**

#### • Functions like a superset of CVS

- Easily move files between directories while preserving history
- Simplified process of tagging and branching
- Transactions for when things go wrong
- Extensible and supported by excellent tools
- Popular with many open source projects
- Integrate with other projects with svn: externals
- Migrate existing CVS repositories with cvs2svn

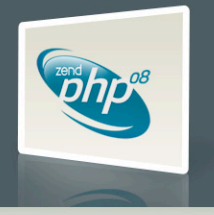

# Subversion Repository Layout

#### • project/

- trunk/
- tags/ release-1.0/ release-1.1/
- branches/ production/ version-1.0/ version-1.1/

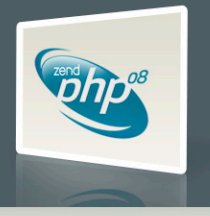

Sep 15, 2008 | PHP Developer Best Practices

#### Subversion Repository Layout

- Use the trunk/ for ongoing development
- Use branches/ for maintained releases
	- Production branch: merge changes from development when stable enough for production
	- Release branches:
		- Merge in security or bug fixes from trunk Create tags when releasing bug fixed versions
- Use tags/ for release/rollout snapshots

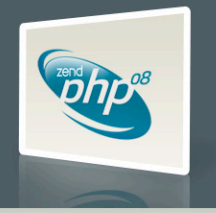

# Subversion Externals

• Use svn: externals to connect remote repositories

- Seamlessly merge your dependencies
- Track against anything in the remote repository: trunk, tags, or even a specific revision
- Pulls code from the remote repository each time you do a checkout or update

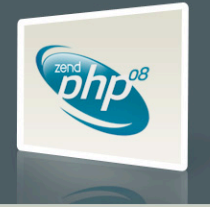

## Subversion Externals

• svn propedit svn:externals .

- In your editor: directory [-r##] [http://remote-svn-repository/path/](http://remote-svn-repository)
- Example (latest revision of trunk/):

framework [http://framework.maintinable.com/svn/](http://framework.maintinable.com/svn/framework/trunk) [framework/trunk/](http://framework.maintinable.com/svn/framework/trunk)

• Example (specific revision of trunk/): framework -r50 [http://framework.maintinable.com/svn/](http://framework.maintinable.com/svn/framework/trunk) [framework/trunk/](http://framework.maintinable.com/svn/framework/trunk)

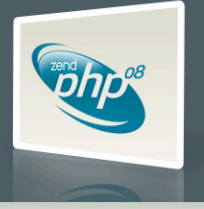

#### Subversion Hooks

• Allow you to observe and interrupt the commit process

- Implemented as shell scripts on the repository server under the repository's hooks/ directory.
- Hook scripts can be any language (PHP, Ruby, Python, Tcl, shell...) as long as executable & named properly
- Example hooks: start-commit, pre-commit, post-commit

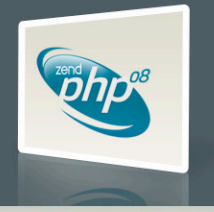

#### Subversion Hooks

#### • Useful Subversion Commit Hooks

#### • Pre-Commit:

 Reject changes that do not pass lint (php -l) Reject changes that violate coding standards (PHP\_CodeSniffer)

#### • Post-Commit:

 Send email notification of the change to developers Run unit tests and send email on failure Rebuild DocBook documentation Update tickets on Trac or other issue tracker

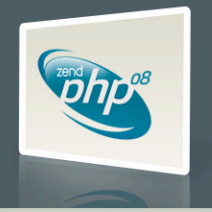

# Source Control Summary

#### • Source control systems are necessary

- As a history of changes to your project
- To prevent developer change conflicts

#### • Subversion has many benefits

- Wide adoption
- Improved features over CVS
- Integrate remote repositories with svn: externals
- Hooks for extending its capabilities

#### • Distributed source control systems are rapidly gaining popularity and worth a look.

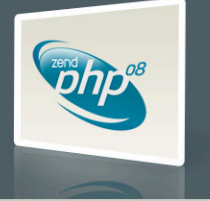

# Coding Standards

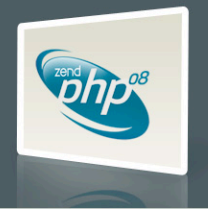

Sep 15, 2008 | PHP Developer Best Practices

# Why use coding standards?

- Focus on code, not formatting
- **Consistency**
- Readability
- Collaboration
- Maintenance

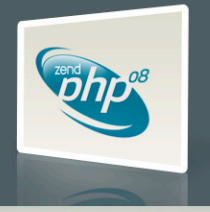

# What should coding standards provide?

- File, class, variable naming conventions
- Code formatting conventions
- Guidelines for consistency across the code
- Uniformity

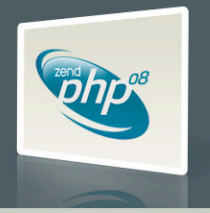

#### Learn from Others

• Don't invent your own standard. All of the issues have already been debated to death by many others.

#### • Use an established standard

- Minimize politics by choosing an external standard
- Choose a standard compatible with the libraries you use
- Use the standard as a requirement when outsourcing

• Stick to the standard you establish, don't mix

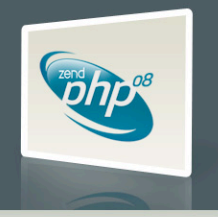

# PEAR-like Coding Standards

- Originated with the Horde Project
- Well known, more accepted than any other
- Basis for many open source projects
	- Horde
	- Solar Framework
	- PEAR
	- Zend Framework

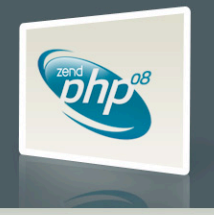

# Files and Directories

#### Server-side Code Communication Client-side Code

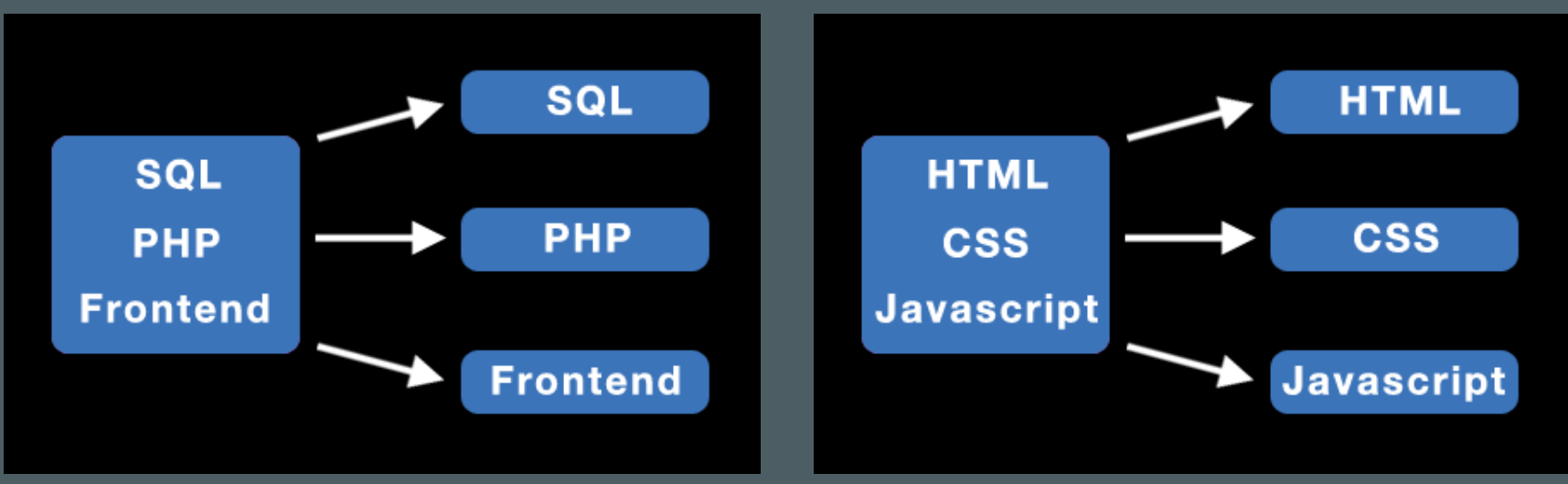

Separate your code cleanly by type and responsibility.

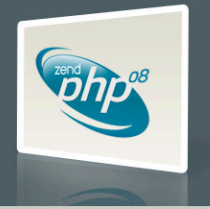

#### Files and Directories

- Class name used to name file
- .php extension
- Class name underscores convert to directory separator:
	- Spreadsheet\_Excel\_Writer
	- Spreadsheet/Excel/Writer.php
- One class per file, no loose code

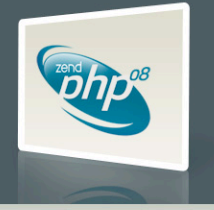

## Naming Conventions

- Class names are MixedCase
- Method names are camelCase
- Constants are ALL\_CAPS
- Properties and variables are camelCase
- Non-public class members are \_underscorePrefixed

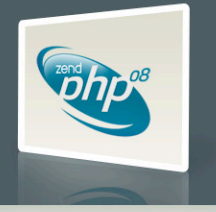

## Source Formatting

#### **• One True Brace**

- Functions and Classes have the opening brace on the line following the declaration, at the same indentation level
- Control Structures keep the opening brace on the same line as the declaration

#### • Indentation

- Spaces only; no tabs
- Four (4) spaces per level of indentation
- Purpose is consistency of viewing

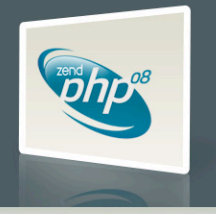

#### Aside: Design Patterns

- What are design patterns? Why use them?
	- Reusable ideas, not code
	- Proven solutions to common design problems
	- Better communication through shared vocabulary

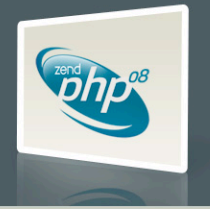

#### Aside: Design Patterns

- I need to notify other objects when an interesting event occurs in the system: Observer
- I need only a single instance of this object to be accessed during this HTTP request: Singleton
- I need to modify the output of an object or change its external interface: Decorator

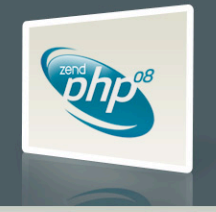

#### Example

#### $\prec$ ?php

```
class Zend_Foo_Bar extends Zend_Foo
Ł
    const BAZ = 0;
    public $foo;
    private $_bar;
    public function sayHello($name)
         if ($name == 'Matthew Weier 0\sqrt{P}hinney') {
              \text{Sgreeting} = \text{"Hello, MWOP!";} else {
              \text{Sgreeting} = \text{"Hello, } \text{Sname}! \text{''};}
         return $greeting;
```
- All control structures use braces; no one liners
- Keep lines 75-85 characters in length, maximum
- No shell-style comments (#)

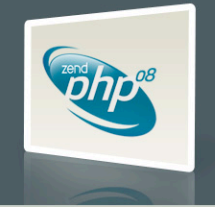

# Enforcing Coding Standards

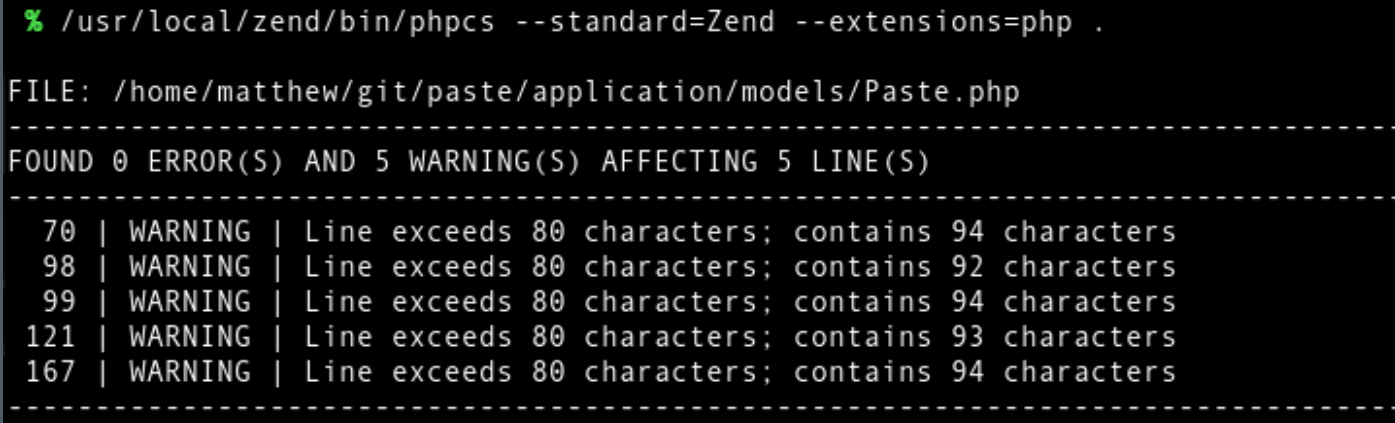

• Automatically check your code against several common standards or teach it your own standard

• [http://pear.php.net/package/PHP\\_CodeSniffer](http://pear.php.net/package/PHP_CodeSniffer)

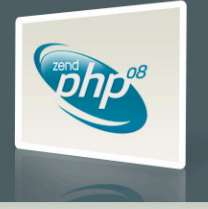
#### Coding Standards Summary

- Adopt a coding standard in your organization
	- Use an existing coding standard that plays well with the libraries that you use
	- Enforce usage of the standard
- Learn and use design patterns as part of your development team's vocabulary

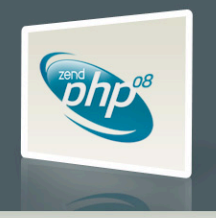

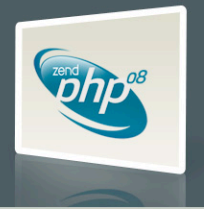

Sep 15, 2008 | PHP Developer Best Practices

- Untested code can be fragile and prone to regression.
- No time to write tests? Start writing tests instead of reloading your browser and doing senseless debugging. Increase your productivity and product quality.
- Start by testing the most critical aspects of your code, strive for testing all of your code. Be practical.
- PHPUnit [\(http://phpunit.de](http://phpunit.de)) is one of the most feature-rich and widely-used testing frameworks.

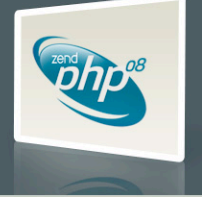

#### $</mathphp$

```
class Person
ſ
   private $_name = 'John Doe';
   public function setName($name)
       if (empty($name)) {
            throw new IllegalArgumentException();
        $this->_name = $name;3
   public function getName()
        return $this->_name;
   3
```
- Class representing a person
- Until named otherwise, the person has a default name.
- The name can be changed.
- The new name cannot be empty.

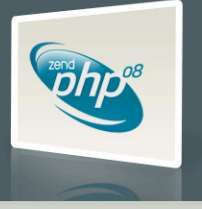

#### $\langle$ ?php

```
class PersonTest extends PHPUnit_Framework_TestCase
  public function testNameIsInitiallyJohnDoe()
    $p = new Person();
    $this->assertEquals('John Doe', $p->getName());
  ł
  public function testNameCanBeChanged()
    $p = new Person();
   $newName = "Matthew Weier O'Phinney":
    $this->assertNotEquals($newName, $p->getName());
    $p->setName($newName);
    $this->assertEquals($newName, $p->getName());
  ŀ
  public function testNameCannotBeEmpty()
    $p = new Person();try \{$p->setName('');
    } catch (IllegalArgumentException $e) {
      return;
    $this->fail();
```
• Each test examines a discrete behavior or "unit" of functionality of the Person object.

• Each test asserts that the behavior of the object meets our expectations.

**• If a code change breaks** the behavior, the tests will fail and show the regression.

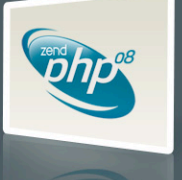

What else could go wrong here?

```
public function setName($name)
ł
   if (empty($name)) {
        throw new IllegalArgumentException();
    }
   $this->_name = $name;ł
```
- Change the method to make it work properly by only accepting valid strings.
- Write a test to assert that its new behavior meets your expectations.

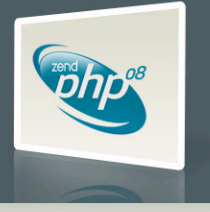

#### $\langle$ ?php

```
class PersonTest extends PHPUnit_Framework_TestCase
  public function testNameIsInitiallyJohnDoe()
    $p = new Person();
   $this->assertEquals('John Doe', $p->getName());
  ł
  public function testNameCanBeChanged()
    $p = new Person();
   $newName = "Matthew Weier O'Phinney":
    $this->assertNotEquals($newName, $p->getName());
    $p->setName($newName);
   $this->assertEquals($newName, $p->getName());
  ŀ
  public function testNameCannotBeEmpty()
    $p = new Person();try \{$p->setName('');
    } catch (IllegalArgumentException $e) {
      return;
    $this->fail();
```
\$ phpunit --testdox PersonTest

PHPUnit 3.2.10 by Sebastian Bergmann.

Person

- name is initially john doe
- name can be changed
- name cannot be empty
- Concise documentation that can be understood by a non-technical person
- Only as good as the names of your tests

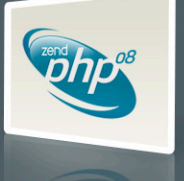

#### Test Driven Development

- Write the tests first.
- First make a test that fails because a new behavior does not yet exist. (go red)
- Write the code to make the test pass. (get to green)
- Refactor and repeat.

• Avoid dogma. Find what finds your brain the best. Try to test first or test during. Try not to test too late.

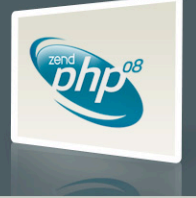

## PHPUnit Configuration

```
<phpunit>
    <testsuite name="Pastebin Test Suite">
        <directory>./</directory>
    </testsuite>
    <php><!-- <ini name="include_path" value="../library"/> -->
    </php>
    <filter>
        <whitelist>
            <directory suffix=".php">../library/</directory>
            <directory suffix=".php">../application/</directory>
            <exclude>
                <directory suffix=".phtml">../application/</directory>
            </exclude>
        </whitelist>
    </filter>
    <logging>
        <log type="coverage-html" target="./log/report" charset="UTF-8"
            yui="true" highlight="true"
            lowUpperBound="50" highLowerBound="80"/>
        <log type="testdox-html" target="./log/testdox.html" />
    </logging>
</phpunit>
```
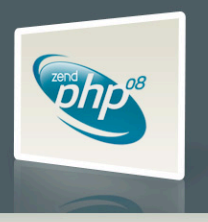

#### PHPUnit Code Coverage

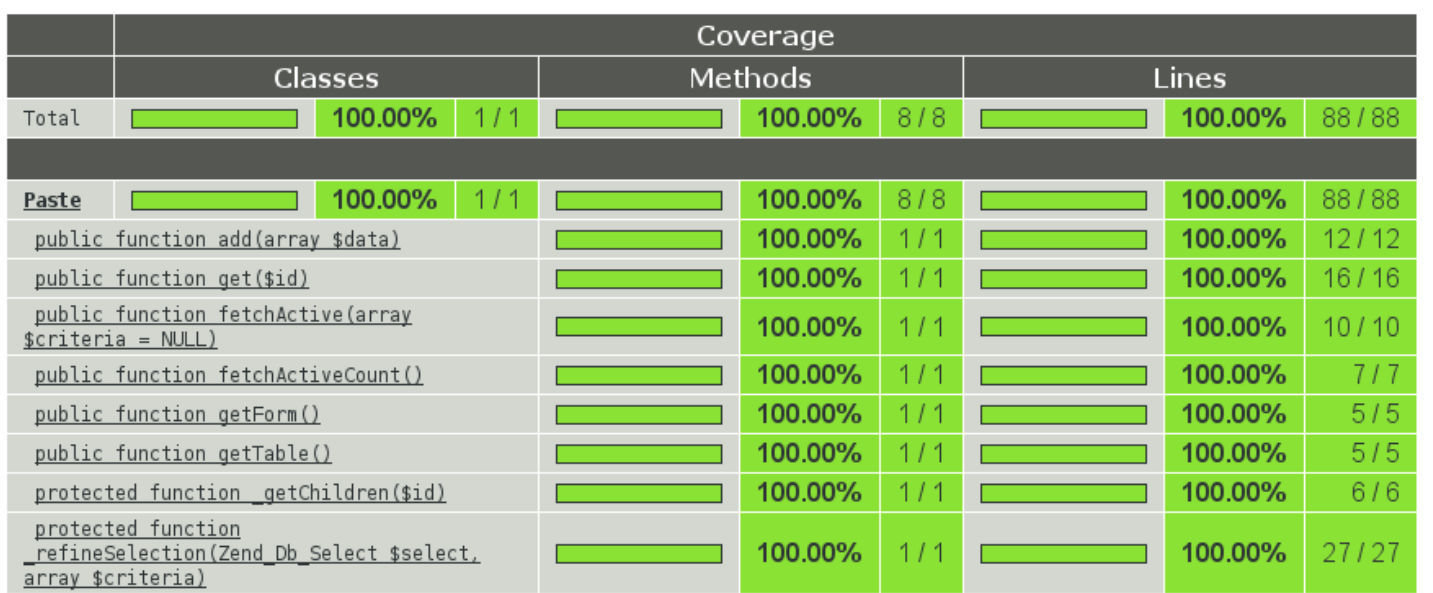

#### Class-level Analysis

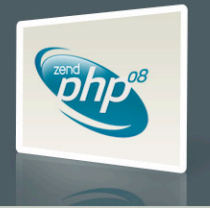

Sep 15, 2008 | PHP Developer Best Practices

#### PHPUnit Code Coverage

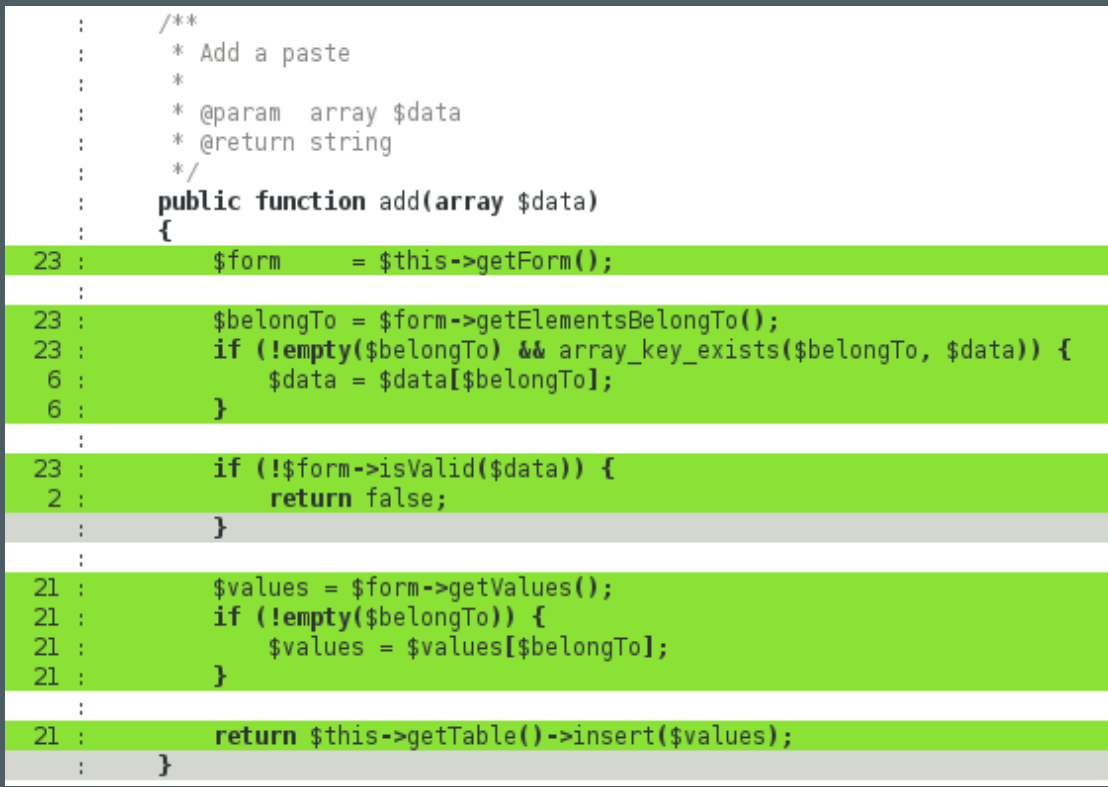

Method-level Analysis

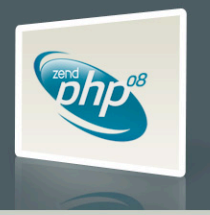

#### Continuous Integration

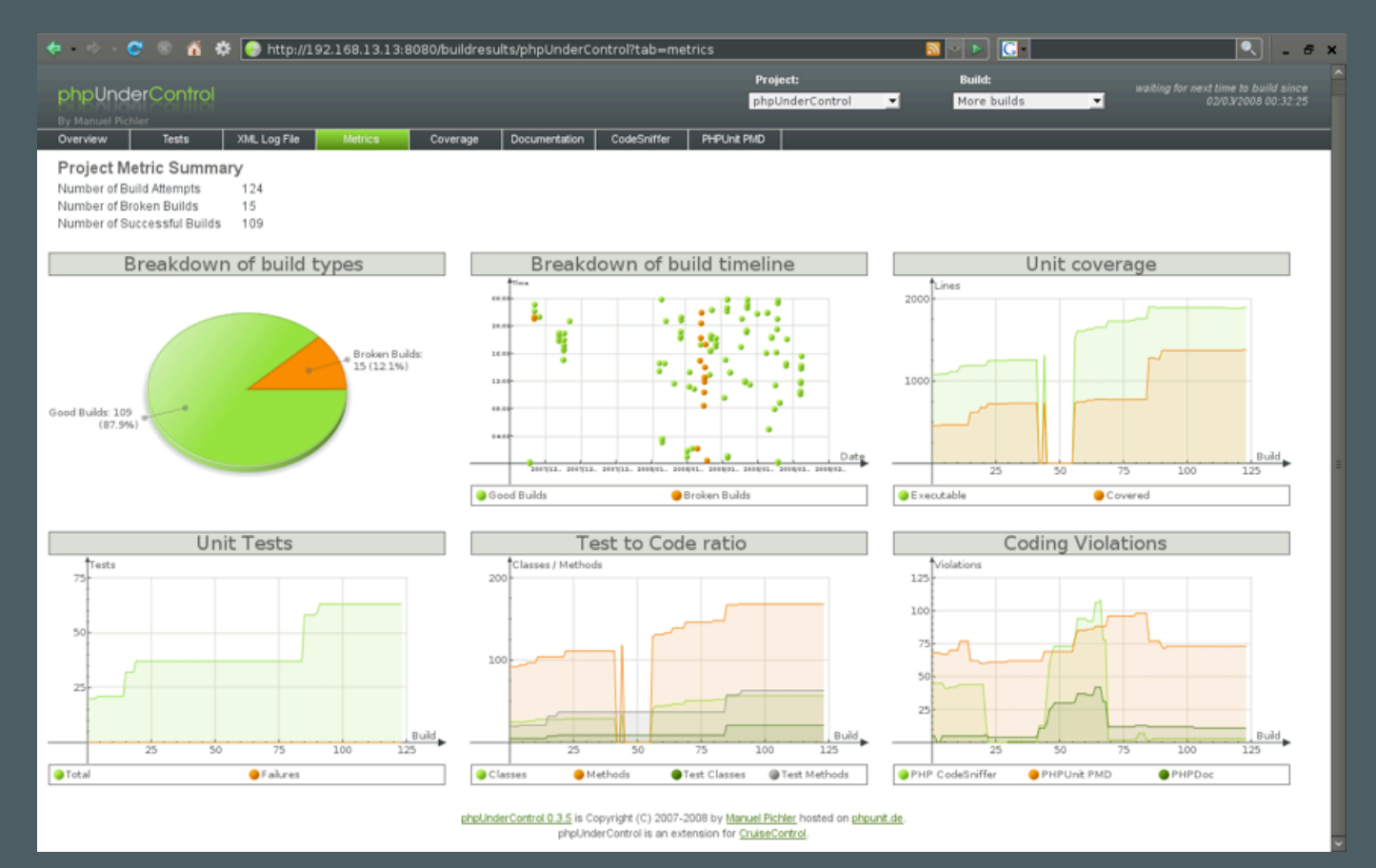

<http://phpundercontrol.org>

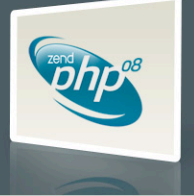

• Learning to write good object oriented code that is easily testable takes practice and discipline.

• Wrapping your functions in classes is not the same as object oriented design.

• A great deal of PHP code is extremely difficult to test due to poor design. Learn to design for testability.

• Increase your confidence in changes. Your tests will fail if you break something.

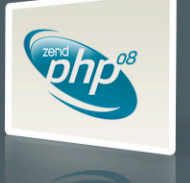

#### Integration and Acceptance Testing

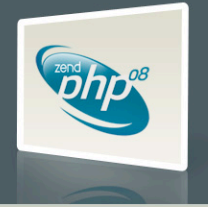

Sep 15, 2008 | PHP Developer Best Practices

#### Selenium RC

- Unit testing is often not enough
- Selenium RC is a Browser-based testing tool
	- Launches a web browser
	- Retrieves URL
	- Inspects Results
- PHPUnit integration is simple to use

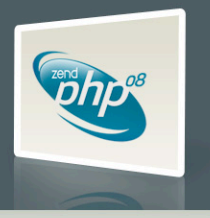

## Selenium RC

- Download and install Selenium server
- Launch Selenium server on command line
- Run PHPUnit tests utilizing Selenium
- Shut down Selenium server

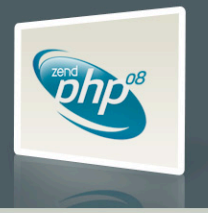

#### Example Selenium Test

```
class WebTest extends PHPUnit_Extensions_SeleniumTestCase
ſ
    protected function setUp()
        $this->setBrowser('*firefox');
        $this->setBrowserUrl('http://www.example.com/');
    ł
    public function testTitle()
        $this->open('http://www.example.com/');
        $this->assertTitleEquals('Example Web Page');
ł
```
• Retrieve a web page and test its contents

- Notice the page can be hosted anywhere
- You can test any web application, PHP or not.

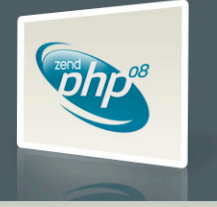

#### Selenium Assertions

• Fairly rich assertion vocabulary with specific assertions like assertTitleEquals()

• General purpose element assertions like assertElementPresent() take \$locator

• Element locators can be a many formats, e.g. XPath.

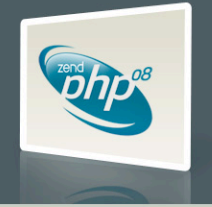

#### Selenium Assertions

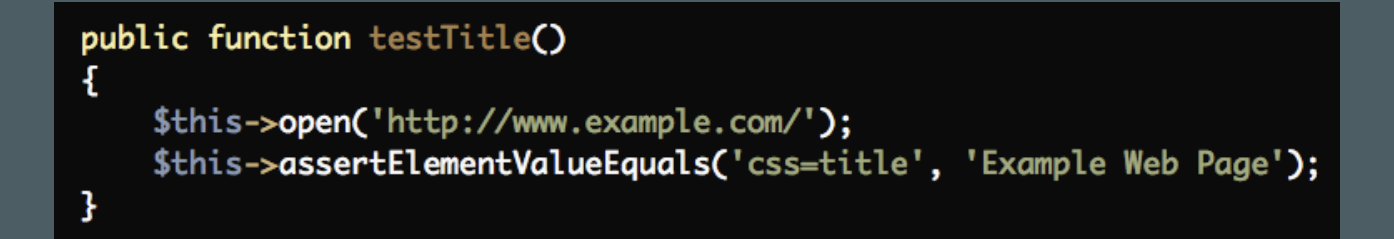

• Locators can be CSS selectors

• You can use \$locator with CSS selectors to keep your tests similar to your CSS and JavaScript.

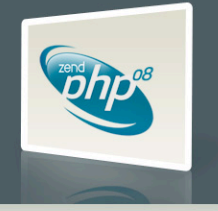

#### Documentation

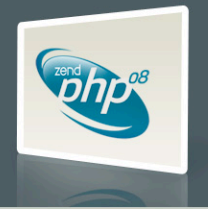

Sep 15, 2008 | PHP Developer Best Practices

#### Documentation

• Common types of technical documentation:

- Agile Documentation Test Cases **TestDox**
- Source Documentation Doxygen phpDocumentor
- End User Documentation **DocBook**

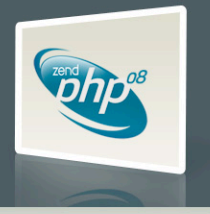

- phpDocumentor: <http://phpdoc.org>
- Uses annotation tags in source comments very similar to JavaDoc
- phpDocumentor tags are the most used standard for generating documentation from PHP source. They even have their own token assigned to them in the PHP parser itself.

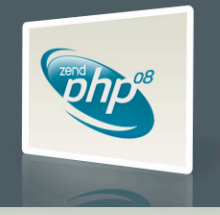

• Other documentation generators like Doxygen already support phpdoc tags. Don't invent your own tags!

• Supported by a number of different IDEs. Zend Studio is perhaps the most prevalent.

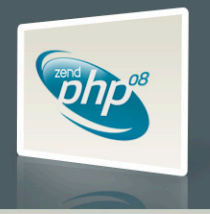

#### $\langle$ ?php

class Zend\_Feed\_EntryRss extends Zend\_Feed\_EntryAbstract ł protected \$\_rootElement = 'item'; ł

#### Completely Undocumented

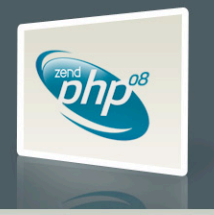

- Document all source elements
- Files, classes, methods, variables
- Annotate with comments, type hints, and other useful data

```
<?php
/**
 * RSS Feed Entry
 * @uses Zend_Feed_EntryAbstract
 *class Zend_Feed_EntryRss extends Zend_Feed_EntryAbstract
ſ
    八家弟
     * Root XML Element for RSS items
      @var string
    protected $_rootElement = 'item';
3
```
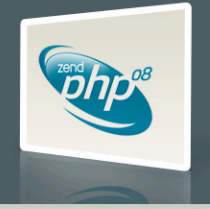

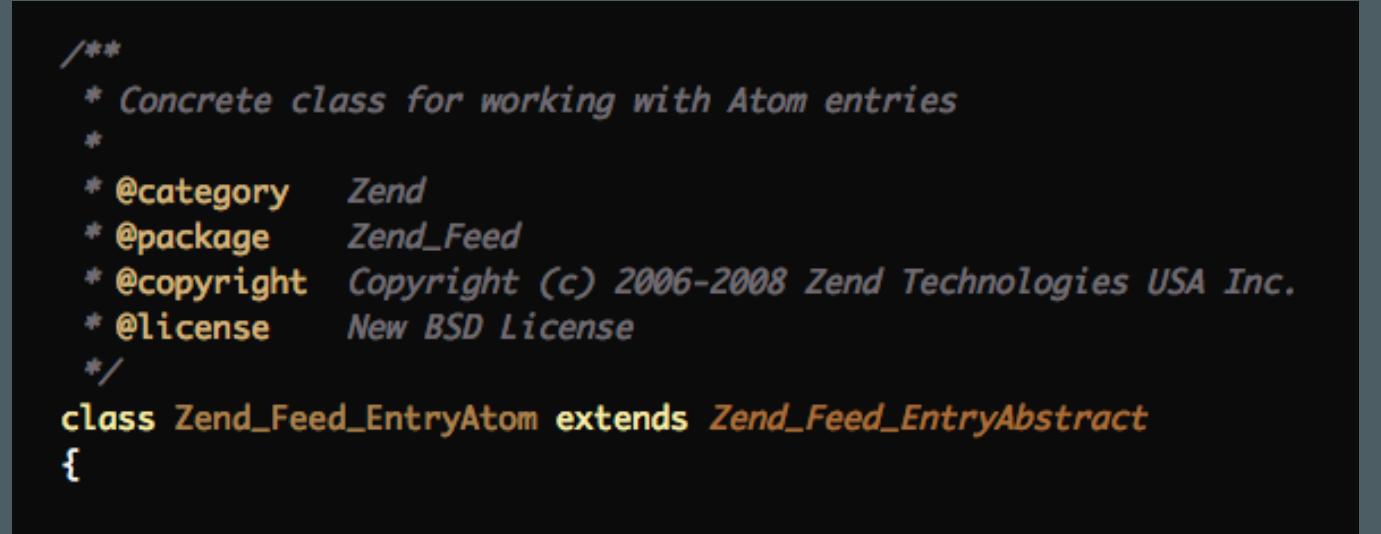

- Utilize @category, @package, @subpackage. Documentation systems use these tags to organize the generated documentation.
- Prefix your classes. Easier to browse, prevent toplevel name collisions, easier to mix other libraries.

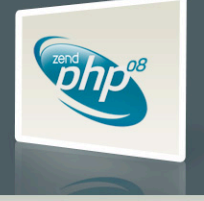

```
* Easy access to <link> tags keyed by "rel" attributes
 * If link() is called with no arguments, returns an array containing
 * the values of all <link> tags. If $rel is passed, returns the "href"
 * value of the first <link> tag that has a "rel" attribute matching $rel.
 * @param string The "rel" attribute to match (optional)
 * @return array/string
public function link($rel = null)
```
• Thoughtful comments, types, throws, etc. • Actually reflect the source code (comments can lie)

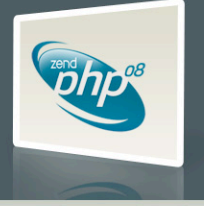

#### $\langle 2$ php

```
class Zend Bar
€
    public function sayHello()
    33
Y
class Zend Foo
    ブカカ
     * @return Zend Bar
     大ノ
    public static function getBar()
    \{\}}.
$bar = Zend Foo: getBar();
$bar >void
       E, Zend Bar::sayHello()
                            ාල
        Location: C:\example.php
        class Zend Bar
        public function sayHello()
```
- Some IDEs will parse phpdoc tags to infer information about the source
- Properly document parameters and return values
- Experience for IDE users can be greatly enhanced
- Documentation for other users is also improved

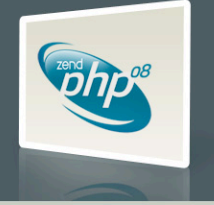

• Some libraries and frameworks reflect on phpdoc tags for various kinds of automation.

#### • Zend\_XmlRpc\_Server

- @param to provide and enforce parameter type hints
- @return to provide method signatures
- Text in the comment for method help

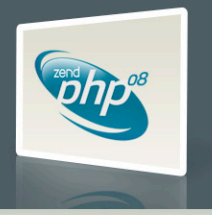

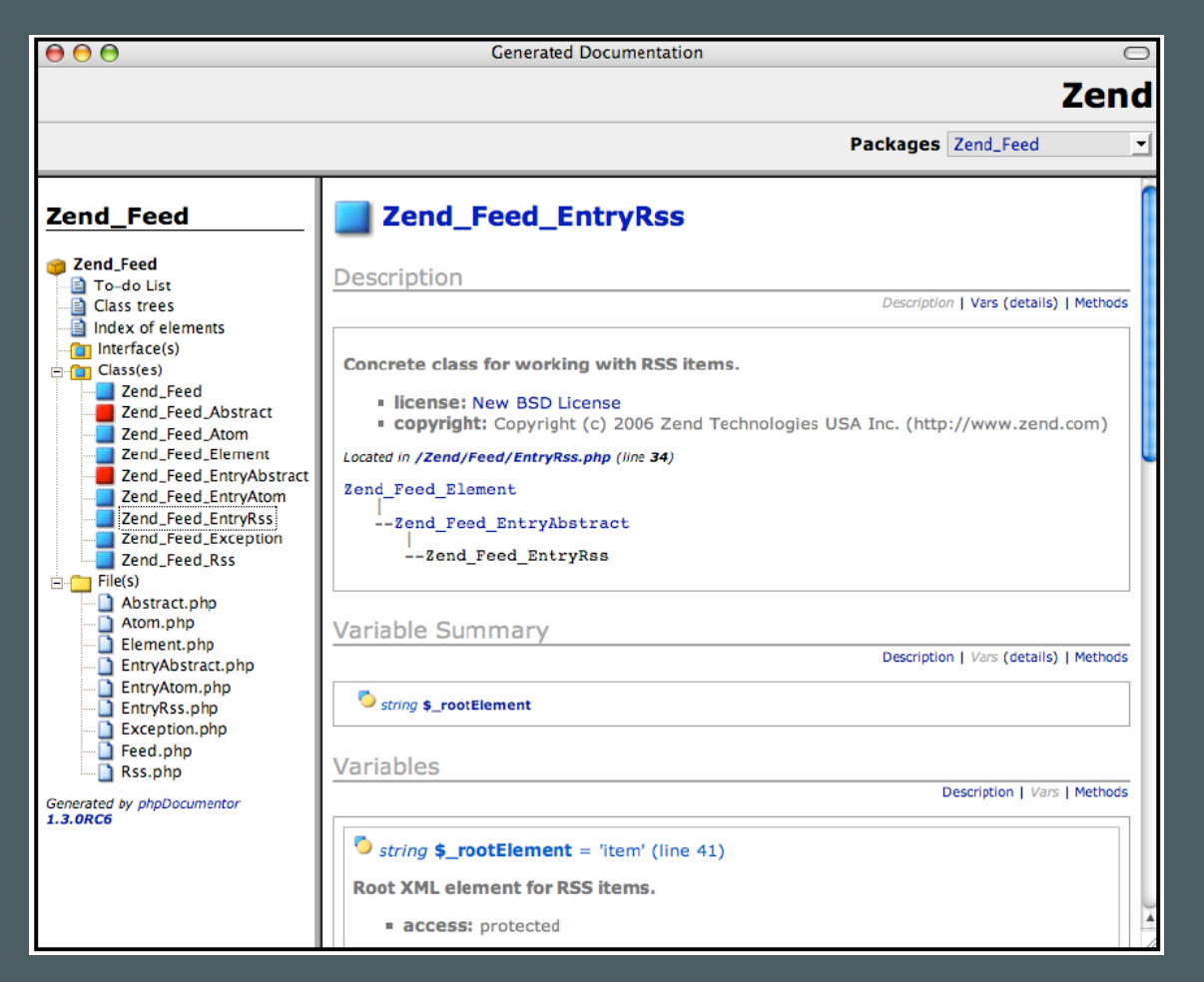

Automatically generated documentation (phpDocumentor)

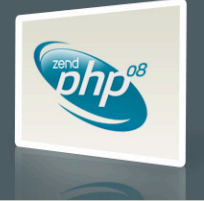

#### DocBook: End User Documentation

• DocBook is an XML format that you can use to write end user documentation for your libraries or products

• Powers the php.net manual and a large number of other open source projects

• Used by publishers like O'Reilly and Pragmatic

• Output to a variety of formats: HTML, PDF, CHM (Windows Help), and more.

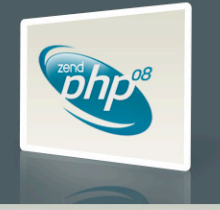

#### DocBook: End User Documentation

- Advanced editors are available but not required
- Docbook is a simple format that is relatively easy to learn and use
- Free toolchain runs on \*nix or Cygwin
- XML means it can be manipulated by anything that can parse XML, like PHP itself.

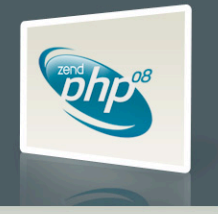

#### DocBook Example

<example id="zend.controller.actionhelper.redirector.basicusage.example-4"> <title>Using route assembly with gotoRoute()</title>

#### <para>

```
The following example uses the <link
        linkend="zend.controller.router">router's</link>
    <code>assemble()</code> method to create a URL based on an
    associative array of parameters passed. It assumes the following
    route has been registered:
\langle/para>
```

```
<programlisting role="php"><![CDATA[
$route = new Zend_Controller_Router_Route(
    'blog/:year/:month/:day/:id',
    array('controller' \Rightarrow 'archive','module' \Rightarrow 'blog',
           'action' => 'view')
\mathcal{C}$router->addRoute('blogArchive', $route);
J]>
             </programlisting>
```
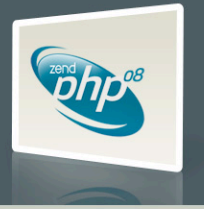

#### DocBook Example

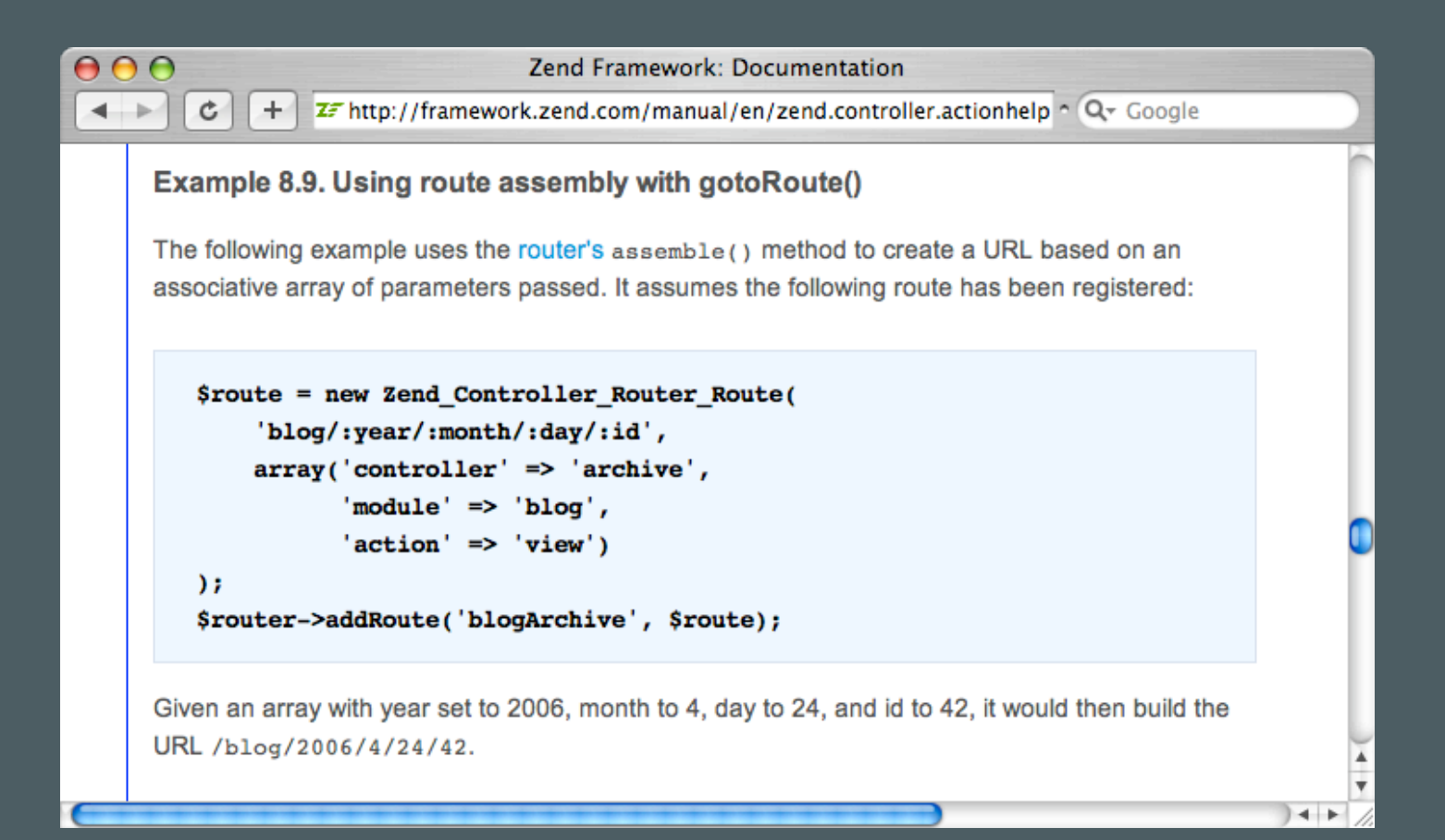

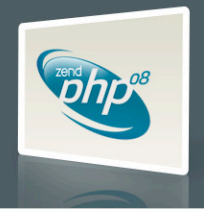

#### Documentation Summary

#### • Write API Documentation

- phpdoc
- Document all source elements
- Write meaningful inline documentation
- Organize using @category, @package, @subpackage

#### • Write End User Documentation

- DocBook
- HTML output, experiment with others

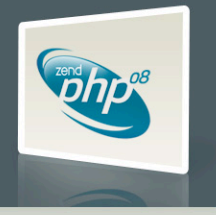

# **Deployment**

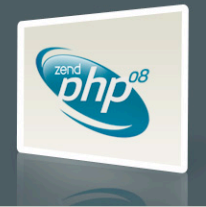

Sep 15, 2008 | PHP Developer Best Practices
### Deployment Tips

- Never edit files on a production server!
- Deploy from repository tags.
- Don't go from Development to Production. Use a Staging environment to mimic Production.
- Establish a formal release procedure.

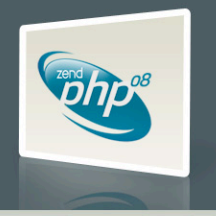

### Deployment Tips

- Instead of overwriting files on the web server, use a symlink. After the new deployment is installed, switch the symlink to point to it. If anything goes wrong, just switch the symlink back to the old version.
- Don't manually interact with the Production server in any way. Write scripts to build and deploy the application without human intervention after starting. Increase repeatability, decrease mistakes.

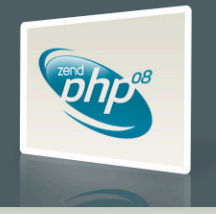

#### Deployment Tips

• Write acceptance and integration tests for your application that run on deployment.

• Investigate open source deployment tools to help further automate the process.

• Use server management tools like Monit and Supervisord to keep watch over your deployment.

• Continue to run your tests periodically on a scheduler to detect failures.

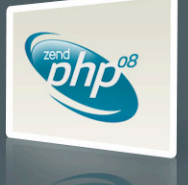

### Deployment Process Example

- Update QA server from production branch, run tests, get client acceptance
- Tag production branch
- Export from the tag, roll code to the staging server
- Run tests on the staging server as a sanity check
- Deploy to the production server

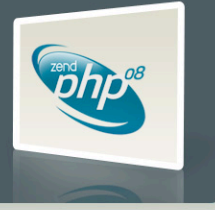

## Questions?

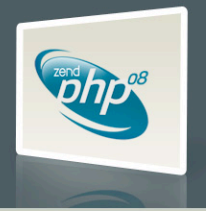

Sep 15, 2008 | PHP Developer Best Practices

# Thanks!

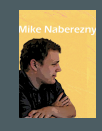

Mike Naberezny [mike@maintainable.com](mailto:mike@maintainable.com)

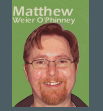

Matthew Weier O'Phinney [matthew@zend.com](mailto:matthew@zend.com)

Sep 15, 2008 | PHP Developer Best Practices

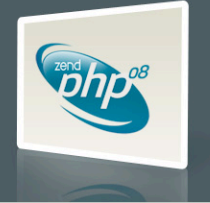